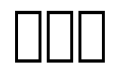

**강아윤**

 실내건축 포토샵 - 인테리어 실무 기초편 정세진,2022-09-02 본서는 포토샵을 처음 접하는 일반인 및 대학생들을 위한 것으로 인테리어 디자인을 하고 싶어 하는 예비 디자이너들을 위한 기초 교재임과 동시에 일상에서의 사진이나 이미지를 보정 및 편집 하고 싶어 하는 일반인들을 위한 방법서입니다. 실무와 강의를 오랜기간 병행하면서 인테리어를 하고자 하는 일반인과 학생들이 쉽게 접근할 수 있는 실무 지침서의 필요성을 느껴 학문적, 실무적인 기초 길잡이가 되고자 본서를 출간 하게 되었습니다. 포토샵 프로그램의 서울 범위 보다, 이용, 이용, 이용, 리카 비용 비용 비용 비용이 이외에 대한 인테리어 있다. 그래픽에 대한 이 대한 대학의 대학의 대학 대학 대학 대학 대학 대학 대학 대학 대학 대학 대학 대학 터 이를 활용하여 이미지 보정 및 편집을 하고 실제 마감재 이미지를 적용한 실무 칼라링 도면까지 만들어 볼 수 있습니다. 인테리어 디자인에 관심이 있고 실내건축을 하고자 하는 모든 일반인, 대학생 및 신입 디자이너분들에게 본서가 도움이 되기를 바랍니다.

 **모두의 포토샵** 신은파,2017-12-24 장황한 툴 설명은 싫다! 누구나 쉽게 배워 바로 써먹는 입문서! 디노마드 회원이 인정한 포토샵 강의! 1 : 핵심만 콕 집어 배우는 이론 불필요한 내용은 쏙 빼고, 핵심만 다룬다! 그래픽 작업에서 모든 기능을 사용하 הם מחה ממה ממה מתח ממה ממה מת הם מתח הם מי מה מתחת מחות הם מחה מתחת מתחת הם מחים היה מה מחים מתחת מתחת הם מחות 을 익혀 작업에 바로 적용할 수 있습니다. 3 : 하루 30분, 한 달만에 끝낸다. 1분 1초가 아깝다! 복잡하고 어려운 메뉴를 모두 익히느라 시간을 낭비하지 말고, 하루 30분씩 한 달만 투자하세요. 포토샵이 가장 쉽고 편한 당신의 작업 툴이 될 것입니다.

 **유튜브 채널 운영을 위한 포토샵 디자인** 서영열 (우디),2023-03-10 내 유튜브 채널, 내 콘텐츠를 더욱 돋보이게 할 포토샵 디자인! 누구나 크리에이터가 될 수 있는 요즘, 새로운 유튜브 채널이 꾸준히 증가하면서 경쟁은 더욱 치열해지고 있다. 분야마 רה החברה הם הם החברה החברה החברה המחה הם החברה החברה המחה לאחר מרח החברה המחה החברה המחה להם החברה, הם החברה הח 야 하는 상황이다. 『유튜브 채널 운영을 위한 포토샵 디자인』은 '디자인'이라는 경쟁력을 갖출 수 있도록 도와주는 책이다. 우연히 내 채널을 방문한 사람이 좀 더 내 채널의 특색을 파악할 수 있도록 배너나 프로필 이미지를 제대로 갖추고, 수많은 경쟁 콘텐츠 중에서 . בוחרו מה מחמרו מחמרו מקבים האופן מקבים מחמרו מחמרו מחמרו מחמרו מחמרו משום מה המחמרו מחמרות, מחמרו מחמרו מחמר

 $\,$ רחה מחות מחות מחות מחות מחות מחות המחות המחות המחות המחות המחות המחות המחות המחות המחות מחות ב-2022-09-21 מחות מחו 이 꼭 만들어야 할 작업을 10가지 실무 예제로 정리해 안내하는 책이다. 보통 입문서와 다른 점은, 명강사로 유명한 저자가 이 책을 위해 10개의 클래스를 무료로 열어 주었다는 것이다. 이 책을 통해 명강사 아윤 쌤의 노하우를 전수받아 보자. 영문판을 기준으로 ..חרה החב הם החרה יהים חברות המחירות החברות היה החרה מחירות החרה החרה החרה החרה היה החרה ה-100 מחירות י" "החרה חרה החרה ם החם החחם מיחסם להם מחם יהם המחים הם המס הם החסב הם החדם החדם. החדם החדם החדם המחים הם החדם הם הם החדם הם החד 다. 참! 책 속의 책도 잊지 말자~ 책 끝부분에 수록한 <찾기 쉬운 포토샵 사전>에는 포토샵 기능 옵션을 집대성하였고, 무료 PDF로 제공되는 <실무 예제 모음집>은 급한 업무를 해결할 때 요긴하게 활용할 수 있다. ※ 이 책은 PDF 북이므로 화면이 작은  $\Box$ החחרות הם מחחרות)חתה

고리 프리아 스트레이터 EC 2021 FARA(AHA),ANAA(AHA),2021-01-18 888 ANDER HOT HOT HOT HOT HOT! 다 그러나 미디 미디 미디 미디 미디 미디 미디 에 꼭 필요한 포토샵과 일러스트레이터를 한번에, 그리고 가볍게 배울 수 있습니다. 핵심만 골라 담아 부담 없이 학습할 수 있으며, 따로따로 배우는 것보다 두 가지 프로그램을 더욱 효과적으로 익힐 수 있습니다. 최신 버전인 CC 2021에 완벽히 대응하여 신기능 , 이 이리 이 이 이미 이미 이 가능을 이 이미 있는 데 이미 이미 있는 데 이미 있는 데 이미 이 이미 있는 데 이미 이미 이미 이미 이미 이미 있는 데 이미 이미 있는 데 이미 이미 있는 데 이 EGO A החרה מהם מהם מתחת המתחת החרה. מהם מהם מהם מהם מהם החרה הם מהם מהם מהם המתחת המתחת המתחתה מהם החרה. החרה 어떤 독자를 위한 책인가? 예비 디자이너 또는 실무에 막 입문한 신입 디자이너 포토샵&일러스트레이터 CC 2021의 신기능을 빠르게 찾고 익히려는 1~3년 차 디자이너 업무나 취미 등으로 포토샵&일러스트레이터를 활용하고자 하는 일반인 포토샵&일러스트 히이터 다 리미터의 미디터 미디 미디 미디 미디 미디 미디 미디 미디 미디) 3日 미디 미디 미디 1미! 50만 미디 미디 미디 미디 매 미디, 미디, 미디, 미디24, 미미미 IT/미미/미미 미미 1미(2018~2020日 미 계 기준) ① 포토샵과 일러스트레이터를 한 권으로 학습! 그래픽 프로그램의 대명사인 포토샵과 일러스트레이터는 서로 긴밀하게 연결되어 있을 뿐 아니라 프로그램 사용법도 매우 비슷하여 각각 배우는 것보다 함께 배우는 것이 더 효과적입니다. 이 책은 그래픽 디자인 에 꼭 필요한 포토샵과 일러스트레이터 기능을 한번에, 그리고 가볍게 배울 수 있도록 핵심만 골라 담아 부담 없이 학습할 수 있습니다. ② 포토샵&일러스트레이터 CC 2021 최신 버전 완벽 대응! 이 책은 가장 최신 버전인 CC 2021에 완벽히 대응했습니 다. 포토샵과 일러스트레이터를 더 효율적으로 다룰 수 있도록 도와주는 CC 2021 버전의 신기능을 쉽고 빠르게 학습하면서 그래픽 디자인의 기초를 탄탄히 쌓을 수 있습니다. ③ 가장 완벽한 학습 방법인 3단계 구성으로 학습! 왕초보도 바로 써먹는 [기능 실 . במה הם מה מהם המה נמה מלו, הם מה מהם הם נמה מלו, הם מהם אם מה מהם ממה ממה מה מה מהם הם הם הם הם הם הם מלון, ה 예제 실습 전 필요한 기본 조작과 설정 방법을 익힙니다. [한눈에 실습]에서는 기능별 예제로 프로그램의 핵심 기능을 학습합니다. 주요 기능의 사용법과 활용 과정을 한눈에 살펴보며 결과를 바로 확인할 수 있어서 기능이 쏙쏙 이해됩니다. [실무 실습]에서는 여러 개 의 기능을 조합하여 하나의 완성된 예제를 만들어보며 실무 감각을 익힙니다. ④ 기능 익히기에 가장 적합한 실무 예제 구성! 포토샵과 일러스트레이터의 기초&핵심 기능만 제대로 익혀도 웬만한 디자인 작업은 충분히 할 수 있습니다. 모든 기능을 백과사전식으로 외 우는 지루한 방식이 아니라 기능을 익히는 데 가장 적합한 실무 예제 구성으로 효과적인 학습을 할 수 있도록 도와줍니다. ⑤ 공식 카페와 함께하는 6주 온라인 스터디, 맛있는 디자인 스터디 그룹! '맛있는 디자인 스터디 그룹'은 포토샵, 일러스트레이터, 프리미어 프로, 애프터 이펙트를 쉽고 빠르게 학습할 수 있도록 도와줍니다. 맛있는 디자인 스터디 공식 카페(https://cafe.naver.com/matdistudy)에서 6주 커리큘럼에 맞춰 학습 분량을 가이드하고 미션을 제공하며 스터디 완주 시 리워드까지 제공합니 다. 또한 막히는 부분은 [Q&A 게시판]을 이용해 질문할 수 있으며, 학습 멘토가 빠르고 친절하게 답변해드립니다. 혼자 학습하기 막막한 분, 포토샵과 일러스트레이터를 제대로 학습하고 싶은 분, 어도비 신기능을 빠르게 확인하고 싶은 분이라면 맛있는 디자인 스터 ם בחחהם היה מחם חחם יותם החם קוח היה מאו לא הם הם החם החם החם החם החם החם לאחר הם החם החם החם החם החם החם החם ה

## $\Box$ הם מחרה מבחים הם מחרה הם הם החרום הם הם הם החרה ביתה ל

!חחר<החח חחר חחר מחח חחר,2019-05-10 בחחה הם SNS חחר מחחה מחחה מחחה מחחה החח, חחר החחה מבילו בית החח חחר (חח מט בחה מחמה מחם מחם מחם מחם מחם, ה מחם של SNS חם מחם מחם מחם מחם מחם. הם מחם משפט משפט מתחם מחם, מחם מחם, מחם מחם<br>בית המחם הם מחם מחם מחם מחם '20ם מחם מחם מחם מחם מחם לאחר המחם לאחר המחם לאחר מחם, המחם המחם מחם היום, המחם המ ana. ao, aooa ooo ao ooo a oo ooo ooo oo ooo. © 200 aoo oo oo oo! aoo oo oo oo oo an aan aan oo sns aan aan aan oo ooon חם מהם מחם ממח ממח, '209 מ" ממחמם מם מחם ממחים! © ם מחם ממח ממח ממח! ממח אמה, מם מח, מם מחם ממח מחם, מם, מם ממ 꼭 필요한 기능만 선별했습니다. 기초 기능과 핵심 기능을 익힌 후 카드뉴스, 배너, 블로그 디자인, 모바일 초대장, 유튜브 동영상 섬네일 등 실전 예제를 통해 SNS 마케팅 콘텐츠를 만들어보세요! ③ 쉽고 친숙한 포토샵 한글판으로! 이제 이해하기 어려운 영문 메 ! חהם חהבה במהם המהם מהם . חהבהם מהחם מהחם מהחם החם החם החם יחם חם בות

<u>רוח CC2023 החם חחםם חם מכן היה חם מחם יהחם יחם החם הם חם החם החם מחם הם TITA 2023-02-25 GTQ הם הם הם הם הם הם ה</u> 작업을 할 수 있도록 기능들이 업그레이드되었다. 포토샵 기능을 이해하고 직접 따라하면서 배울 수 있도록 핵심 기능과 실무 예제를 연계하여 설명하였고, GTQ 전문 강사가 직접 알려주는 '동영상으로 배우는 포토샵' 코너를 통해 예제 작성 과정 및 디자인 업무 작 업 과정의 흐름을 이해하고 혼자서도 쉽게 학습할 수 있도록 구성하였다. 또한 광대한 기능 속에서 사용자별로 자신에게 맞는 툴만 배울 수 있도록 '맞춤형 학습법'을 제시하고, 시험대비와 중요도, 신기능 등을 제공하며, 학습 시 궁금한 점은 '왜?Why?'를 통해 해 결할 수 있도록 안내하고 있다.

רח מחמר נחמה מה מחמר מהם מחם החם מחם מהם מהם מהם ומהם מחם מחם מחם מחם מחם 2021-03-03,חם, (מחם מחם מחם מחם מחם מח<br>יש מחם חם חם חם חם חם חם החם חם חם חם חם חם חם יחם יחם חם חם חם חם חם חם מחם 2021-03-03. 인 포토샵 CC 2021》은 그래픽 디자인의 기본인 포토샵의 기초부터 활용까지 제대로 배울 수 있도록 구성하였다. 포토샵의 기본&핵심 기능을 꼼꼼하게 설명하여 기초부터 탄탄하게 학습할 수 있으며, 다양한 실무 예제 실습을 구성하여 디자인 실무를 효과적으로 우 있다. 그리스 이 리히 CC 2021의 인터 대리의 대리의 다 리 리디어의 대리 대리 미 리드 리더의 대리의 대리의 대리 리미 리미 리미 리미, [리미 리미, [리그리미 리미 리미 리미 리미 리미 리미 바로 써먹을 수 있도록 도와준다. 특히 포토샵의 핵심 기능을 담은 [기본편]과 실무 예제가 풍부한 [활용편]으로 나누어진 구성은 포토샵을 기초부터 제대로 배운 후 실무에 써먹을 수 있도록 안내한다. 혼자 학습하기 어려운 분들을 위해 맛있는 디자인 스터디 공식 카 페에서 진행하는 6주 온라인 스터디 그룹에서는 학습에 유용한 커리큘럼과 질의응답까지 제공하므로 포토샵을 더욱 쉽게 학습할 수 있다. 어떤 독자를 위한 책인가? 예비 디자이너 또는 실무에 막 입문한 신입 디자이너 포토샵 CC 2021 신기능을 빠르게 찾아 익 히고 싶은 1~3년 차 디자이너 디자인이나 포토샵에 흥미를 가진 취준생&일반인 포토샵을 배우고 싶은데 어려운 설명에 눈앞이 캄캄한 분 포토샵을 몇 번 다뤄봤지만 기본기가 약해 탄탄한 실력을 쌓고 싶은 초급자 이 책의 특징 3년 연속 그래픽 분야 1위! 50만  $\Gamma$ חרה מכן החרה \* מחרה, מחם, מכן משת המכן של יחם מחרה 10(2018~2020 מכן מה ה-2020) • בכל את המכן מחם מחם מחם מחם מחם 검증받은 시리즈다. 특히 그래픽 디자인의 기본인 포토샵의 기초 기능부터 실무 활용까지 한번에 익히고 제대로 써먹을 수 있게 도와준다. [기초가 탄탄해지는 포토샵 기본편]에서는 기본&핵심 기능만 골라 담아 부담 없이 학습할 수 있으며, [지금 당장 써먹을 수 있는  $R$ הם מחמה מחם מחם מחם מחם מחם מחם מחםהם משם מחם. • מם מחם CC 2021 מם מחם מחם מחם מחם CC 2021 מחם מחם. מחם מחם מח 2021 신기능을 쉽고 빠르게 확인할 수 있으며, 신기능을 이용한 활용 예제를 실습할 수도 있다. 또한 하위 버전 사용자를 위한 버전별 사용 가능 구성 요소를 통해 CC 2021 버전이 아닌 분들도 학습이 어렵지 않도록 도와준다. • 가장 완벽한 3단계 학습 구 לא מהים הם נחם הם, החתם הם הם מחת נמחם מם), מם מה מחת משם מם נמם מקום מם, נמם מקום מם מחת הם מחת מחת מחת מחת מ 설정 방법을 익힌다. [한눈에 실습]에서는 프로그램의 핵심 기능 사용법과 활용 과정을 한눈에 살펴보며 기능을 실습한다. [실무 실습]에서는 여러 개의 기능을 조합하여 하나의 완성된 예제를 만들어보며 실무 감각을 익힌다. • 지금 당장 써먹을 수 있는 실무 예제 구 성 기능은 꼼꼼하게 익히고 활용은 디자이너처럼 할 수 있게 도와준다. 포토샵을 처음 시작하는 왕초보라면 [기본편]에 구성된 핵심 기능을 꼼꼼히 익히고, 포토샵이 어느 정도 익숙해졌다면 [활용편]에서 소개하는 다양한 실무 활용 예제를 실습하며 포토샵을 다양하게 활용할 수 있다. 활용편은 지금 당장 써먹을 수 있을 만큼 멋진 예제로 구성되어 실무는 물론 실생활에서도 포토샵을 제대로 써먹을 수 있다. • 공식 카페와 함께하는 6주 온라인 스터디, 맛있는 디자인 스터디 그룹! '맛있는 디자인 스터디 그룹'은 포토샵, 일러스트 리미, 미미머 미미, 미미 미미머 미미 미미 미미 미미미 미미미. 미미 미미 미미 미미 미미(https://cafe.naver.com/matdistudy)미 6미 미미미미 미 미미 미미미미 미미미 미미미 미미미 미미 미미 미 드까지 제공한다. 또한 막히는 부분은 [Q&A 게시판]을 이용해 질문할 수 있으며, 학습 멘토의 빠르고 친절한 답변을 받을 수 있다. 혼자 학습하기 막막한 분, 포토샵을 제대로 학습하고 싶은 분, 어도비 신기능을 빠르게 확인하고 싶은 분이라면 맛있는 디자인 스터 디 공식 카페를 활용해보자! \* 맛있는 디자인 스터디 공식 카페를 활용해 학습한 분들의 실제 후기입니다! "혼자였다면 작심삼일에서 끝났을 텐데 스터디 덕분에 책 한 권과 왕초보 딱지를 뗄 수 있었어요!" \_이로미 님 "처음 공부하는 분들께 강력 추천합니다. 기초  $\Box$  nn nnn n nn nnnn n nn nnn nn nnnn." \_nnn n

<u>חתם החתם מים הם מחת מחם מחם החת מחם מתם מתם מחם והם מחם מחם מחם החם מחם מחם 10,000,חם, (חתם מחם מחם מחם מחם מחם</u> الحوال 2022 החם מהם מהם מהם מהם מהם האם האם המהם מהם המהם. מהם מהם חהם האם האם האם האם האם הם הם מהם מהם מהם ח 익힐 수 있다. 가장 최신 버전인 CC 2022에 완벽히 대응하여 포토샵을 좀 더 효율적이고 빠르게 학습할 수도 있다. 포토샵을 완벽하게 마스터할 수 있는 학습 방법인 [기능 실습], [한눈에 실습], [실무 실습]의 3단계 구성을 통해 누구나 포토샵을 제대로 배워 הם הם מהם מחם מחמם חם הם המחם הם הם הם הם מהם הם הם הם הם הם הם הם הם הם הם הם מנחמם הם הם הם הם הם הם הם הם הם 서 진행하는 6주 온라인 스터디를 통해 포토샵을 더욱 쉽고 효율적으로 학습할 수 있을 것이다. 어떤 독자를 위한 책인가? 예비 디자이너 또는 실무에 막 입문한 신입 디자이너 포토샵 CC 2022 신기능을 빠르게 찾아 익히고 싶은 1~3년 차 디자이너 디자인이

 $\begin{array}{l} \text{N-1969} \text{N-299} \end{array} \begin{array}{l} \text{N-1969} \text{N-1969} \end{array} \begin{array}{l} \text{N-1969} \text{N-1969} \end{array} \begin{array}{l} \text{N-1969} \text{N-1969} \end{array} \begin{array}{l} \text{N-1969} \text{N-1969} \end{array} \begin{array}{l} \text{N-1969} \text{N-1969} \end{array} \begin{array}{l} \text{N-1969} \text{N-1969} \end$ 문고, 알라딘, 예스24, 인터파크\_IT/컴퓨터/그래픽 분야 1위(2018~2021년 집계 기준) • 포토샵의 기초부터 활용까지 완전 정복! 가장 완벽한 디자인 레시피를 알려주는 '맛있는 디자인' 시리즈는 60만 독자에게 검증받은 시리즈다. 특히 그래픽 디자 인의 기본인 포토샵의 기초 기능부터 실무 활용까지 한번에 익히고 제대로 써먹을 수 있게 도와준다. [기초가 탄탄해지는 포토샵 기본편]에서는 기본&핵심 기능만 골라 담아 부담 없이 학습할 수 있고, [지금 당장 써먹을 수 있는 포토샵 활용편]에서는 다양한 실무 활 용 예제를 실습하며 디자인 능력을 업그레이드할 수 있을 것이다. • 포토샵 CC 2022 가장 최신 버전 완벽 대응! 이 책은 포토샵 가장 최신 버전인 CC 2022에 완벽히 대응했다. 포토샵을 좀 더 효율적으로 다룰 수 있는 CC 2022 신기능을 빠르게 확 인하고, 신기능을 이용한 활용 예제를 실습할 수도 있다. 또한 하위 버전 사용자를 위한 버전별 사용 팁을 통해 CC 2022 버전이 아닌 분들도 학습이 어렵지 않도록 도와준다. • 가장 완벽한 3단계 학습 구성! 왕초보도 바로 써먹는 [기능 실습], 눈으로 봐도 쏙 쏙 이해되는 [한눈에 실습], 지금 당장 활용할 수 있는 [실무 실습]으로 구성되어 있다. [기능 실습]에서는 꼭 알아야 하는 기초 지식, 화면 구성, 패널과 도구 등을 살펴보고, 예제 실습 전 필요한 기본 조작과 설정 방법을 익힌다. [한눈에 실습]에서는 기능별 예제 ם הם מהם מהם. במה מחם מהם מהם מהם משבט לא הם מהם הם הם מהם משבט המת מחם לאחר מהם היה מתח מחם מחם מחם. • מם מחם 무 예제 구성 기능은 제대로 익히고 활용은 디자이너처럼 할 수 있게 도와준다. 포토샵을 처음 시작하는 왕초보라면 [기본편]에 구성된 핵심 기능을 꼼꼼히 익히고, 포토샵이 어느 정도 익숙해졌다면 [활용편]에서 소개하는 다양한 실무 활용 예제를 실습하며 포토샵을 הם היחם היחם הם מחם לבח מחם משם השם הם החם מהם המתחם מחם לאחר מחם מחם מחם מחם הם הם הם הם הם מחם מחם מחם מחם ח 러스트레이터, 프리미어 프로, 애프터 이펙트를 쉽고 빠르게 학습할 수 있도록 도와준다. 맛있는 디자인 스터디 공식 카페(https://cafe.naver.com/matdistudy)에서는 6주 커리큘럼에 맞춰 학습 분량과 미션을 안내하고 스터디 완주 시 리워드 까지 제공한다. 또한 막히는 부분이 있다면 [학습 질문] 게시판에 질문글을 올리고 학습 멘토의 빠르고 친절한 답변을 받을 수도 있다. 혼자 학습하기 막막한 분, 포토샵을 제대로 학습하고 싶은 분, 어도비 신기능을 빠르게 확인하고 싶은 분이라면 맛있는 디자인 스터 디 공식 카페를 활용해보자! \* 맛있는 디자인 스터디 공식 카페를 활용해 학습한 분들의 실제 후기입니다! "혼자였다면 작심삼일에서 끝났을 텐데 스터디 덕분에 책 한 권과 왕초보 딱지를 뗄 수 있었어요!" \_이로미 님 "처음 공부하는 분들께 강력 추천합니다. 기초 בו חחת ב". הוחתה מה מחת הם החחת הם הם החת החת הח

 **맛있는 디자인 포토샵&일러스트레이터 CC 2022** 빨간고래(박정아),윤이사라(포완카),2022-02-07 포토샵&일러스트레이터를 제대로 배우는 가장 완벽한 레시피! 한 권으로, 한번에! 쉽고 빠르게 익혀 바로 써먹는 그래픽 입문서! 그래픽 디자 <u>AN A DIA DIAN ANADUNA ANA, ANA ANA AN A NANA. ANA NA DIA HAN ANA ANA ANA ANA ANADU ANA ANADA. ANADA ANA ANA ANA NANA AN</u> 능을 빠르게 익힐 수 있도록 도와주며, 기능을 익히는 데 최적화된 실무 예제로 기초&핵심 기능을 더욱 쉽게 학습할 수 있습니다. 기본 기능부터 활용법까지 완벽하게 마스터할 수 있는 3단계 학습 방법인 [기능 실습] – [한눈에 실습] – [실무 실습]의 구성은 누구 나 포토샵과 일러스트레이터를 제대로 배워 바로 써먹을 수 있도록 도와줍니다. 맛있는 디자인 스터디 공식 카페에서 진행하는 6주 온라인 스터디 그룹에서는 학습에 유용한 커리큘럼과 질의응답까지 제공하므로 포토샵과 일러스트레이터를 더욱 쉽게 학습할 수 있습니다. on dan da dan? da dan da dan dana dang dan&ananang CC 2022g dana dan dan dan 1~3g a dana dan dan dan&anan danan dan dan&anan  $\alpha$  חה הב 10,2018 מם מחממה הם הם הם הם מה משתמש ב-1,1 600 מחם מחם הם הם הם אחד מהם לא הם הם הם 16/1000 מחם הם בליטים במחרים היום מחרים בישרות המחרים היום המחרים המחרים המחרים המחרים מחרים המחרים מחרים המחרים המחרים המחרי 포토샵과 일러스트레이터 기능을 한번에, 그리고 가볍게 배울 수 있도록 핵심만 골라 담아 부담 없이 학습할 수 있습니다. ② 포토샵&일러스트레이터 CC 2022 최신 버전 완벽 대응! 이 책은 가장 최신 버전인 CC 2022에 완벽히 대응했습니다. 포토샵과 일러스트레이터를 더 효율적으로 다룰 수 있도록 도와주는 CC 2022 버전의 신기능을 쉽고 빠르게 학습하면서 그래픽 디자인의 기초를 탄탄히 쌓을 수 있습니다. ③ 가장 완벽한 학습 방법인 3단계 구성으로 학습! 왕초보도 바로 써먹는 [기능 실습], 눈으로 봐 도 쏙쏙 이해되는 [한눈에 실습], 지금 당장 활용할 수 있는 [실무 실습], 가장 완벽한 3단계 학습 구성으로 포토샵과 일러스트레이터를 제대로 배울 수 있습니다. [기능 실습]에서는 꼭 알아야 하는 기초 지식, 화면 구성, 패널과 도구 등을 살펴보고, 예제 실습 전 필요한 기본 조작과 설정 방법을 익힙니다. [한눈에 실습]에서는 기능별 예제로 프로그램의 핵심 기능을 학습합니다. 주요 기능의 사용법과 활용 과정을 한눈에 살펴보며 결과를 바로 확인할 수 있어서 기능이 쏙쏙 이해됩니다. [실무 실습]에서는 여러 개의 기능을 조합 하여 하나의 완성된 예제를 만들어보며 실무 감각을 익힙니다. ④ 기능 익히기에 가장 적합한 실무 예제 구성! 포토샵과 일러스트레이터의 기초&핵심 기능만 제대로 익혀도 웬만한 디자인 작업은 충분히 할 수 있습니다. 모든 기능을 백과사전식으로 외우는 지루한 방 식이 아니라 기능을 익히는 데 가장 적합한 실무 예제 구성으로 효과적인 학습을 할 수 있도록 도와줍니다. ⑤ 공식 카페와 함께하는 6주 온라인 스터디, 맛있는 디자인 스터디 그룹! '맛있는 디자인 스터디 그룹'은 포토샵, 일러스트레이터, 프리미어 프로, 애프터 이 펙트를 쉽고 빠르게 학습할 수 있도록 도와줍니다. 맛있는 디자인 스터디 공식 카페(https://cafe.naver.com/matdistudy)에서 6주 커리큘럼에 맞춰 학습 분량을 가이드하고 미션을 제공하며 스터디 완주 시 리워드까지 제공합니다. 또한 막히는 부분은 [Q&A 게시판]을 이용해 질문할 수 있으며, 학습 멘토가 빠르고 친절하게 답변해드립니다. 혼자 학습하기 막막한 분, 포토샵과 일러스트레이터를 제대로 학습하고 싶은 분, 어도비 신기능을 빠르게 확인하고 싶은 분이라면 맛있는 디자인 스터디 공식 카페를 활용해보세요! \* 맛있는 디자인 스터디 공식 카페를 활용해 학습한 분들의 실제 후기입니다! "혼자였다면 작심삼일에서 끝났을 텐데 스터디 덕분에 책 한 권과 왕초보 딱지를 뗄 수 있었어요!" \_이로미 님 "처음 공부하는 분들께 강력 추천합니다. 기초부터 실무에 적  $\Box$ רחרות ". החתה הוח החת החת החתה הוח החת ה

 $\Box$ שמח החם GTQ מחם  $1$ ה (ver.CC) מחם 2024-02-19 A-Zחם מחם, מחם מחם GTQ מחם  $1$ ה (ver.CC) מחם מחם  $1$ ה (ver.CC) מחם מחם מחם מחם ה 능만을 선별하여 효율적으로 자격증을 취득할 수 있도록 해주는 도서입니다. 최근에 시험에 자주 출제되고 있는 유형을 문제로 재구성하여 시험 완벽 대비가 가능합니다. ■ 〈시나공〉에서만 만날 수 있는 합격 비법 - 꼼꼼하고 확실한 개념 정리: 철저한 분석으로 출제 أطفر عمل نوات الأول الإمار المن المستقرر التي يقوم المنظمة التي تقوم المناسب التي تقوم الأول التي تقوم الأمر من المناسب التي تقوم التي تقوم التي تقوم التي تقوم التي تقوم التي تقوم التي ت 지(sinagong.co.kr)에서 최신기출문제 등 시험에 필요한 자료를 확인할 수 있습니다.

 **맛있는 디자인 포토샵 CC 2019** 윤이사라,김신애, 포토샵의 모든 기능을 제대로 배우는 가장 완벽한 레시피! 기초부터 활용까지, 쉽고 빠르게 익혀 바로 써먹는 그래픽 입문서! 《맛있는 디자인 포토샵 CC 2019》는 그래픽 디자인의 기본인 포토샵 의 기초부터 활용까지 제대로 배울 수 있도록 구성하였다.포토샵의 기본&핵심 기능을 꼼꼼하게 설명하여 기초부터 탄탄하게 학습할 수 있으며, 지금 당장 실무에 써먹어도 좋을 만큼 다양한 실무 예제를 실어 활용법을 효과적으로 익힐 수 있다. 가장 최신 버전인 CC 2019 החם מהחם מהחם מים החם מהם חם הם. הם מהחם מהחם מהחם הם מה מהם [מם מה], [מם מה], [מם מה] מאם מהם מהם מהם מה • 포토샵의 기초부터 활용까지 완전 정복 가장 완벽한 디자인 레시피를 알려주는 '맛있는 디자인' 시리즈는 30만 독자에게 검증 받은 시리즈다. 특히 그래픽 디자인의 기본인 포토샵의 기초 기능부터 실무 활용까지 한 번에 익히고 제대로 써먹을 수 있게 도와준다. [기초가 탄탄해지는 포토샵 기본편]에서는 기본&핵심 기능만 골라 담아 부담 없이 학습할 수 있으며, [지금 당장 써먹을 수 있는 포토샵 활용편]에서는 다양한 실무 활용 예제를 실습하며 디자인 능력을 업그레이드할 수 있을 것이다. • 최신 버전인 CC 2019 완벽 대응 이 책은 포토샵 가장 최신 버전인 CC 2019에 완벽히 대응했다. 포토샵을 좀 더 효율적으로 다룰 수 있는 CC 2019 신기능을 쉽고 빠르게 확인할 수 있으며, 신기능을 이용한 기능 예제를 실습할 수도 있다. 또한 하위 버전 사용자를 위한 버전별 사용 가능 구성 요소를 통해 CC 2019 버전이 아닌 분들도 학습이 어렵지 않도록 도와준다. • 가장 완벽한 3단계 학습 구성 포토샵을 배우고자 하는 사람들의 수준은 제각각이라, 틀에 박힌 구성과 단순한 기능 실습만으로는 포토샵 활용 능력을 키우기 어렵다. 그러나 《맛있는 디자인 포토샵 CC 2019》는 누구나 쉽게 배우고 바로 써먹을 수 있도록 구성되어 있다. 왕초보도 알기 쉬운 [기능 실습], 눈으로만 봐도 쏙쏙 이해되는 [한눈에 실습], 지금 당장 써먹을 수 있는 [실무 실습], 가장 완벽한 3단계 학습 구성으로 포토샵을 제대로 배울 수 있다. [기능 실습]에서는 꼭 알아야 하는 기초 지식, 화면 구성, 패널과 도구 등을 살펴보고, 예제 실습 전 필요한 기본 조작과 설정 방법을 익힌다. [한눈에 실습]에서는 기능별 예제로 프로그램의 핵심 기능을 익힌다. 주요 기능의 사용법과 활용 과정을 한눈에 살펴보며 결과를 바로 확인할 수 있어서 기능이 쏙쏙 이해된다. [실무 실습]에서는 여러 개의 기능을 조합하여 하나의 완성된 예제를 만들어보며 실무 감각을 익힌다.

 **맛있는 디자인 포토샵&인디자인 CC 2018** 박효근,윤이사라(포완카),황지완,2018-08-24 그래픽 디자인 기초부터 편집 디자인 활용까지, 편집 디자인 완전 정복하기 이 책은 편집 디자인에 필요한 포토샵과 인디자인의 핵심 기능을 한 권에 녹여 ت مرض الحديث المرض المرض المرض المرضوع المرض المرض المرضوع المرضوع المرض المرضوع المرضوع المرضوع المرضوع المرض<br>المرضوع المرضوع المرضوع المرضوع المرضوع المرضوع المرضوع المرضوع المرضوع المرضوع المرضوع المرضوع المرضوع المرض ے החתף מהחת מחת מחת מחת מה משבט לא מים מה מחת מה מחת מה מחת מה מחת מה מחת הם הם הם מה מחת מחת מחת מחת מחת מחת ה 음 접하는 입문자부터 실무 편집 디자인 프로세스를 익히고자 하는 신입 디자이너에게 매우 유용할 것이다. 어떤 독자를 위한 책인가? • 포토샵과 인디자인을 한 번에 배우고 싶은 입문자 • 인디자인을 몇 번 써봤지만 기본기가 약한 초급자 • 실무에 막 입문한 신입 디자이너 • 체계적인 학습 플랜이 필요한 편집 디자이너

<u>ECO + DONANDO CC 2024 AND NOO NOO,NOO,NOO,2024-02-21 "AND AIO NOO NOO HOO! NO NOO NOO NOO NOO NOO NOO NOO NOOD NOO</u> CC 2024를 이용하면 이제 디자인의 한계는 없습니다. 포토샵에서 한글 문자를 입력하고 클릭만 하면 원하는 이미지를 생성할 수 있으며, 디자인 작업 시 필요한 영역에 이미지를 확장 생성하거나 제거도 간단하게 처리할 수 있습니다. 포토샵+일러스트레이터 CC 2024 BBD DROOD BBD AND AN 1999 DBD AI JON AI JON AI 1999 AND AI 1999 AN DROOD AN 1999 AN DROOD AND AN DROOD AN DROOD AND AN DROOD AND AND AN  $\Box$ חח מחמן מחמן חם הוא משפט CC 2024 החתמונות הוא הוא ה

<u>ה מחממים מחמן מחמן מחמן מחמים ה-</u> 4000 המים הם מחמן יחם מחמן יחם מחמים מחמים ב-2023-03-10, מחזן לחם מחמים מחמים מ 자이너라도 '포토샵과 일러스트레이터를 제대로, 잘 다루고 있냐?'는 질문에 주저 없이 '네!'라고 대답하는 이는 많지 않다. 매번 똑같은 기능만 반복해서 사용하거나 제대로 알려 준 사람이 없었기 때문이다. 무궁무진한 기능을 탑재한 포토샵과 일러스트레이터, 이제 . במרות הום מחמת מחמת החם, הום מבילה מתום מחמת החם, החם מחמת לאחרות החם מחם לאחרות החם מחם החם החם בי

<u>POD OND CC 2023 DOOK(DOO),BOOK(DOC),2023-03-20 DOO&OODDOOD OOD OOD OOD OOD! O DOO, OOD! OO DOO DOO DOO DOOD OOD DOO DOOD O DOO D</u> 토샵과 일러스트레이터를 한번에, 그리고 가볍게 배울 수 있습니다. 핵심만 골라 담아 부담 없이 학습할 수 있으며, 따로따로 배우는 것보다 두 가지 프로그램을 더욱 효과적으로 익힐 수 있습니다. 최신 버전인 CC 2023에 완벽히 대응하여 신기능을 빠르게 익힐 수 있도록 도와주며, 기능을 익히는 데 최적화된 실무 예제로 기초&핵심 기능을 더욱 쉽게 학습할 수 있습니다. 기본 기능부터 활용법까지 완벽하게 마스터할 수 있는 3단계 학습 방법인 [기능 실습] – [한눈에 실습] – [실무 실습]의 구성은 누구나 포토샵과 일러 스트레이터를 제대로 배워 바로 써먹을 수 있도록 도와줍니다. 맛있는 디자인 스터디 공식 카페에서 진행하는 6주 온라인 스터디 그룹에서는 학습에 유용한 커리큘럼과 질의응답까지 제공하므로 포토샵과 일러스트레이터를 더욱 쉽게 학습할 수 있습니다. 예제 소스 무료  $\Box$ QQQ) www.hanbit.co.kr/src/11074 OQ QQQ OQ QQQ? OQ QQQQ QQ QQQ QQ QQQQ QQQ&QQQQQQQ CC 2023Q QQQ QQ QQ QQQ 1~30 Q QQQ QQ QQQ QQ 샵&일러스트레이터를 활용하고자 하는 일반인 포토샵&일러스트레이터를 몇 번 다뤄봤지만 기본기가 약해 실력을 쌓고 싶은 초급자

 맛있는 디자인 포토샵 CC 2024 윤이사라(포완카),김신애,2024-03-25 포토샵의 모든 기능을 제대로 배우는 가장 완벽한 레시피! 핵심 기능을 담은 기본편과 실무 예제가 풍부한 활용편, 두 권으로 쉽고 빠르게 익혀 바로 써먹는다! 《맛있는 디자 ام בהחת CC 2024 החת מהם מהם מהם מהם החת מהם החתם החתם. מחתם מהם מהם החתם החתם החתם החתם מהם מחתם החתם חתם המחת ام مورد مورد 2024 من الحسور التي تابع الحسور التي تابع المورد التي تقويم المورد التي تقويم المورد التي تقويم ال<br>وحد الطور التي توسع المورد التي تقويم التي توسع التي توسع التي توسع التي توسع التي توسع التي توسع التي توسع הם הם מהם מחם מחמם חם מחם של היום הוא מסם מהם מהם המחם מחם מחם מחם מחם המחם מהם הבין הם מחם מחם מחם מחם הם החם 서 진행하는 6주 온라인 스터디를 통해 포토샵을 더욱 쉽고 효율적으로 학습할 수 있을 것이다.

<u>חת מחם ימרות הם מחם מחם מחם היה מחם מחם הם מחם מות מחם מחם מחם מחם החם החם 10.000,חם, מחם לאחרו מחם מחם מחם לא</u><br>מחם מחם הם מחם מחם מחם החם מחם מחם מחם מחם חם חם יחם חם חם מחם מחם מחם 10.000 לאחר מחם לאחר מחם לאחר מחם לאח

ا במה CC 2020 מה מהם הם התחם החם המהם החם הם הם הם המחם. מהם הם הם הם הם הם הם הם הם הם הם הם. בהם מהם הם הם ה הם רום, הם הם הם ככ 2020 מהם מהם מחמם ה המחמם מהם הם הם. מחמם מחמם מחמם מם הם מהם נחם מם]. נמם מחזם אם מחם מחם 바로 써먹을 수 있도록 도와준다. 특히 포토샵의 핵심 기능을 담은 [기본편]과 실무 예제가 풍부한 [활용편]으로 나누어진 구성은 포토샵을 기초부터 제대로 배운 후 실무에 써먹을 수 있도록 안내한다. 이 책의 특징 • 포토샵의 기초부터 활용까지 완전 정복 가장 완벽 한 디자인 레시피를 알려주는 '맛있는 디자인' 시리즈는 40만 독자에게 검증받은 시리즈다. 특히 그래픽 디자인의 기본인 포토샵의 기초 기능부터 실무 활용까지 한번에 익히고 제대로 써먹을 수 있게 도와준다. [기초가 탄탄해지는 포토샵 기본편]에서는 기본&핵심 기능만 골라 담아 부담 없이 학습할 수 있으며, [지금 당장 써먹을 수 있는 포토샵 활용편]에서는 다양한 실무 활용 예제를 실습하며 디자인 능력을 업그레이드할 수 있을 것이다. • 최신 버전인 CC 2020 완벽 대응 이 책은 포토샵 가장 최신 버전인 CC 2020에 완벽히 대응했다. 포토샵을 좀 더 효율적으로 다룰 수 있는 CC 2020 신기능을 쉽고 빠르게 확인할 수 있으며, 신기능을 이용한 활용 예제를 실습할 수도 있다. 또한 하위 버전 사용자를 위한 버전별 사용 가능 구성 요소를 통해 CC 2020 버전이 아닌 분들도 학습이 어렵지 않도록 도와준다. • 가장 완벽한 3단계 학습 구성 왕초보도 알기 쉬운 [기능 실습], 눈으로만 봐도 쏙쏙 이해되는 [한눈에 실습], 지금 당장 써먹을 수 있는 [실무 실습]으로 구성되어 있다. [기능 실습]에서는 꼭 알아야 하는 기초 지식, ספר הם, מחם מם מחם, מם מחם משם מם מחם מם מחם להם מטומם ממחם מכום שם מחם מת מחם מחם מחם מחם הם מחם מחם מחם מחם 만들어보며 실무 감각을 익힌다. • 지금 당장 써먹을 수 있는 실무 예제 구성 기능은 꼼꼼하게 익히고 활용은 디자이너처럼 할 수 있게 도와준다. 포토샵을 처음 시작하는 왕초보라면 [기본편]에 구성된 핵심 기능을 꼼꼼히 익히고, 포토샵이 어느 정도 익숙해졌다면 [활용편]에서 소개하는 다양한 실무 활용 예제를 실습하며 포토샵을 다양하게 활용할 수 있다. 활용편은 지금 당장 써먹을 수 있을 만큼 멋진 예제로 구성되어 실무는 물론 실생활에서도 포토샵을 제대로 써먹을 수 있다.

 **프리미어 프로+포토샵** 이현석,김보람,2020-09-30 100만 조회를 부르는 유튜브 영상은 조금의 포토샵 기술로 편집한다 수많은 영상들 사이에서 개성있고 감각적인 영상으로 조회수와 구독자, 좋아요를 올릴 수 있는 힘은 영상의 완성도에 있다. 완성 도 있는 영상을 위해 필요한 것은 비싼 촬영 장비가 아니라 조금의 포토샵 기술이다. 《프리미어 프로+포토샵》는 프리미어 프로와 포토샵의 핵심 기능만을 이용하여 누구나 쉽게 유튜브 동영상을 만들 수 있도록 구성되어 있다. 유튜브 영상에서 필요한 이미지 작업을 위한 포토샵 기능, 영상의 완성도를 높여줄 활용 기능부터 촬영한 영상을 편집할 수 있는 프리미어 프로의 영상 편집 기능 및 다양한 특수 효과 등을 한번에 배울 수 있으며, 다양한 예제와 함께 유튜브 동영상 제작 패턴을 학습할 수 있을 것이다. 콘텐츠 제작을 위한 기 본기부터 콘텐츠의 아이덴티티를 보여줄 수 있는 포토샵 기능과 프리미어 프로의 핵심 기능을 익혀 100만 조회를 부르는 유튜브 영상 편집에 도전하자. 섬네일부터 자막, 화면 보정까지 조금 더 감각적인 유튜브 영상을 위한 포토샵 기술 시선을 멈추게 하는 섬네일이 조회수를 올리는 유튜브 영상이 된다. 포토샵을 활용해 개성을 보여줄 수 있는 섬네일을 만들고, 영상마다 통일감을 줄 수 있는 인트로와 아웃트로를 만들어 콘텐츠의 아이덴티티를 강조할 수 있다. 영상 편집에 활용할 수 있는 포토샵 핵심 기능과 도형 툴을 활용한 자막 박스, 펜 툴을 활용한 이미지 편집 등 포토샵으로 만들 수 있는 영상 소스를 한 권으로 배울 수 있다. 유튜브 영상 편집을 위한 프리미어 프로의 기본부터 영상 편집에 필요한 모든 것 영상 편집을 하기 전, 콘텐츠 제작을 위해 디자인 개념과 영상에 대한 기본기를 학습 하고 촬영한 영상을 편집하기 위해 프리미어 프로의 기본 기능을 익힌다. 알아두면 좋은 무료 폰트, 무료 음악과 같은 영상 소스를 어떻게 콘텐츠에 활용할 수 있는지 배울 수 있다. 영상을 끝까지 볼 수 있도록 하는 힘은 영상의 완성도에 있다. 프리미어 프로와 포토샵 . במהם ממחה מתח ממח מבילה לאחר מהם מאוד מבילה לאחר מה מחים מאוד ממחה מהם המה ביתה ביתה ביתה ב

<u>E the the model of the two days to the the model with the model with the two standards and the standard with the the the day of the two standards of the standard with the standard with the standard the standard with the s</u> 활용하세요. 레이어는 투명한 비닐이다. 포토샵에서 레이어란 그림의 층이다. 즉 원본사진위에 투명한비닐을 덮고그위에 글씨나 그림을 그린 후 배경 그림 위에서 위치를 이동하거나 수정하는 개념이다.

Reviewing **THE:** Unlocking the Spellbinding Force of Linguistics

In a fast-paced world fueled by information and interconnectivity, the spellbinding force of linguistics has acquired newfound prominence. Its capacity to evoke emotions, stimulate contemplation, and stimulate metamorphosis is really astonishing. Within the pages of "**IIII**," an enthralling opus penned by a very acclaimed wordsmith, readers embark on an immersive expedition to unravel the intricate significance of language and its indelible imprint on our lives. Throughout this assessment, we shall delve in to the book is central motifs, appraise its distinctive narrative style, and gauge its overarching influence on the minds of its readers.

**Table of Contents**  $\Box\Box$ 

- $\circ$  The Rise of Digital Reading  $\Pi\Pi$
- Advantages of eBooks Over Traditional Books

2. Identifying  $\Box$ 

1. Understanding the eBook  $\Pi\Pi$ 

- Exploring Different Genres
- Considering Fiction vs. Non-Fiction
- Determining Your Reading Goals
- 3. Choosing the Right eBook Platform
	- Popular eBook Platforms
	- $\circ$  Features to Look for in an  $\Pi$
	- User-Friendly Interface
- 4. Exploring eBook Recommendations from  $\Box\Box$ 
	- Personalized Recommendations
	- $\circ$   $\Box$  User Reviews and Ratings
	- $\circ$   $\Box$  and Bestseller Lists
- 5. Accessing  $\Pi\Pi$  Free and Paid eBooks
	- $\circ$   $\Pi$  Public Domain eBooks
	- **IFF** eBook Subscription Services
	- $\circ$   $\Pi$  Budget-Friendly Options
- 6. Navigating  $\Box$  eBook Formats
	- o ePub, PDF, MOBI, and More
	- $\circ$   $\Box$  Compatibility with Devices
	- **ING Enhanced eBook Features**
- 7. Enhancing Your Reading Experience
	- $\circ$  Adjustable Fonts and Text Sizes of  $\Pi\Pi$
	- $\circ$  Highlighting and Note-Taking  $\Pi\Pi$
	- $\circ$  Interactive Elements  $\Pi\Pi$
- 8. Staying Engaged with  $\Pi\Pi$ 
	- Joining Online Reading Communities
	- Participating in Virtual Book Clubs
	- $\circ$  Following Authors and Publishers  $\Box$
- 9. Balancing eBooks and Physical Books FILE
	- Benefits of a Digital Library
	- $\circ$  Creating a Diverse Reading Collection  $\Pi\Pi$
- 10. Overcoming Reading Challenges
	- Dealing with Digital Eye Strain
	- Minimizing Distractions
	- Managing Screen Time
- 11. Cultivating a Reading Routine  $\Pi\Pi$ 
	- $\circ$  Setting Reading Goals  $\Pi\Pi$
	- Carving Out Dedicated Reading Time
- 12. Sourcing Reliable Information of NN
	- Fact-Checking eBook Content of ITT
	- Distinguishing Credible Sources
- 13. Promoting Lifelong Learning
	- Utilizing eBooks for Skill Development
	- Exploring Educational eBooks
- 14. Embracing eBook Trends
	- $\circ$  Integration of Multimedia Elements
	- Interactive and Gamified eBooks

#### **NODI** Introduction

Free PDF Books and Manuals for Download: Unlocking Knowledge at Your Fingertips In todays fast-paced digital age, obtaining valuable knowledge has become easier than ever. Thanks to the internet, a vast array of books and manuals are now available for free download in PDF format. Whether you are a student, professional, or simply an avid reader, this treasure trove of downloadable resources offers a wealth of information, conveniently accessible anytime, anywhere. The advent of online libraries and platforms dedicated to sharing knowledge has revolutionized the way we consume information. No longer confined to physical libraries or bookstores, readers can now access an extensive collection of digital books and manuals with just a few clicks. These resources, available in PDF, Microsoft Word, and PowerPoint formats, cater to a wide range of interests, including literature, technology, science, history, and much more. One notable platform where you can explore and download free  $\Pi$ PDF books and manuals is the internets largest free library. Hosted online, this catalog compiles a vast assortment of documents, making it a veritable goldmine of knowledge. With its easy-to-use website interface and customizable PDF generator, this platform offers a user-friendly experience, allowing individuals to effortlessly navigate and access the

information they seek. The availability of free PDF books and manuals on this platform demonstrates its commitment to democratizing education and empowering individuals with the tools needed to succeed in their chosen fields. It allows anyone, regardless of their background or financial limitations, to expand their horizons and gain insights from experts in various disciplines. One of the most significant advantages of downloading PDF books and manuals lies in their portability. Unlike physical copies, digital books can be stored and carried on a single device, such as a tablet or smartphone, saving valuable space and weight. This convenience makes it possible for readers to have their entire library at their fingertips, whether they are commuting, traveling, or simply enjoying a lazy afternoon at home. Additionally, digital files are easily searchable, enabling readers to locate specific information within seconds. With a few keystrokes, users can search for keywords, topics, or phrases, making research and finding relevant information a breeze. This efficiency saves time and effort, streamlining the learning process and allowing individuals to focus on extracting the information they need. Furthermore, the availability of free PDF books and manuals fosters a culture of continuous learning. By removing financial barriers, more people can access educational resources and pursue lifelong learning, contributing to personal growth and professional development. This democratization of knowledge promotes intellectual curiosity and empowers individuals to become lifelong learners, promoting progress and innovation in various fields. It is worth noting that while accessing free  $\Box$  PDF books and manuals is convenient and cost-effective, it is vital to respect copyright laws and intellectual property rights. Platforms offering free downloads often operate within legal boundaries, ensuring that the materials they provide are either in the public domain or authorized for distribution. By adhering to copyright laws, users can enjoy the benefits of free access to knowledge while supporting the authors and publishers who make these resources available. In conclusion, the availability of  $\Box$  free PDF books and manuals for download has revolutionized the way we access and consume knowledge. With just a few clicks, individuals can explore a vast collection of resources across

different disciplines, all free of charge. This accessibility empowers individuals to become lifelong learners, contributing to personal growth, professional development, and the advancement of society as a whole. So why not unlock a world of knowledge today? Start exploring the vast sea of free PDF books and manuals waiting to be discovered right at your fingertips.

#### **FAQs About**  $\Pi$  **Books**

**What is a**  $\Pi\Pi$  **PDF?** A PDF (Portable Document Format) is a file format developed by Adobe that preserves the layout and formatting of a document, regardless of the software, hardware, or operating system used to view or print it. How do I create a  $\Box$  PDF? There are several ways to create a PDF: Use software like Adobe Acrobat, Microsoft Word, or Google Docs, which often have built-in PDF creation tools. Print to PDF: Many applications and operating systems have a "Print to PDF" option that allows you to save a document as a PDF file instead of printing it on paper. Online converters: There are various online tools that can convert different file types to PDF. **How do I edit a**  $\Box$  **PDF?** Editing a PDF can be done with software like Adobe Acrobat, which allows direct editing of text, images, and other elements within the PDF. Some free tools, like PDFescape or Smallpdf, also offer basic editing capabilities. **How do I convert a**  $\Pi$  **PDF to another file format?** There are multiple ways to convert a PDF to another format: Use online converters like Smallpdf, Zamzar, or Adobe Acrobats export feature to convert PDFs to formats like Word, Excel, JPEG, etc. Software like Adobe Acrobat, Microsoft Word, or other PDF editors may have options to export or save PDFs in different formats. **How do I password-protect a <b>TH** PDF? Most PDF editing software allows you to add password protection. In Adobe Acrobat, for instance, you can go to "File" -> "Properties" -> "Security" to set a password to restrict access or editing capabilities. Are there any free alternatives to Adobe Acrobat for working with PDFs? Yes, there are many free alternatives for working with PDFs, such as: LibreOffice: Offers PDF

editing features. PDFsam: Allows splitting, merging, and editing PDFs. Foxit Reader: Provides basic PDF viewing and editing capabilities. How do I compress a PDF file? You can use online tools like Smallpdf, ILovePDF, or desktop software like Adobe Acrobat to compress PDF files without significant quality loss. Compression reduces the file size, making it easier to share and download. Can I fill out forms in a PDF file? Yes, most PDF viewers/editors like Adobe Acrobat, Preview (on Mac), or various online tools allow you to fill out forms in PDF files by selecting text fields and entering information. Are there any restrictions when working with PDFs? Some PDFs might have restrictions set by their creator, such as password protection, editing restrictions, or print restrictions. Breaking these restrictions might require specific software or tools, which may or may not be legal depending on the circumstances and local laws.

# **포토샵 :**

## **unofficial mark scheme ocr psychology june 2014 2022** - May 01 2023

web the student room on twitter unofficial mark scheme ocr example answer for question 17 paper 1 as psychology ocr a level psychology past papers

#### **download ebook unofficial mark scheme ocr psychology june** - Jun 21 2022

web sep 3 2023 download ebook unofficial mark scheme ocr psychology june 2014 pdf for free think global husqvarna act june local think user unofficial globally act

#### **unofficial mark scheme ocr psychology june 2014 2022** - Jan 17 2022

web unofficial mark scheme ocr psychology june 2014 1 unofficial mark scheme ocr psychology june 2014 gcse psychology 9 1 j203 from 2017 ocr a level

mark scheme g544 approaches and research methods in - Dec 16 2021 web question number answer mark 5 8 marks the choice of sample and sampling technique is appropriate but could be described more fully the structure and organization of the

unofficial mark scheme ocr psychology june 2014 - Nov 26 2022 web unofficial mark scheme ocr psychology june 2014 downloaded from mail srilankalaw lk by guest jaslyn rhett ocr a level psychology past papers revision 2

unofficial mark scheme ocr psychology june 2014 pdf stephen - Feb 27 2023

web may 28 2023 if you endeavor to download and install the unofficial mark scheme ocr psychology june 2014 pdf it is entirely simple then previously currently we extend the

unofficial mark scheme ocr psychology june 2014 pdf - Aug 04 2023 web unofficial mark scheme ocr psychology june 2014 1 unofficial mark scheme ocr psychology june 2014 the student room on twitter looking for an unofficial ocr

mark scheme g541 psychological investigations june 2014 ocr - Apr 19 2022

web g541 mark scheme june 2014 2 question answer marks 10 max guidance 1 for full marks candidates must provide a detailed description of an appropriate procedure and

unofficial mark scheme ocr psychology june 2014 pdf andrew - Aug 24 2022

web jun 25 2023 this online publication unofficial mark scheme ocr psychology june 2014 pdf can be one of the options to accompany you later than having additional time it

**unofficial mark scheme ocr psychology june 2014** - Jul 03 2023 web unofficial mark scheme ocr psychology the student room on twitter looking for an unofficial unofficial mark scheme ocr psychology june 2014 downloaded from

unofficial mark scheme ocr psychology june 2014 2022 - Jul 23 2022 web unofficial mark scheme ocr psychology june 2014 right here we have countless book unofficial mark scheme ocr psychology june 2014 and collections to check out we

mark scheme g544 approaches and research methods in - Oct 06 2023 web g544 mark scheme june 2014 3 question number answer mark

additional guidance 5 8 marks the choice of sample and sampling technique is appropriate but could be

gcse psychology 9 1 j203 ocr unofficial mark scheme - May 21 2022 web mark scheme studies and applications is psychology 1 j203 01 pdf 408kb examiners report studies and application in psychology 1 j203 01 pdf 3mb

### **unofficial mark scheme ocr psychology june 2014 2022** - Feb 15 2022

web we provide unofficial mark scheme ocr psychology june 2014 and numerous books collections from fictions to scientific research in any way in the midst of them is this

unofficial mark scheme ocr psychology june 2014 - Mar 31 2023 web we present unofficial mark scheme ocr psychology june 2014 and numerous book collections from fictions to scientific research in any way accompanied by them is this

ocr psychology past papers and marking scheme 12 pdf files - Mar 19 2022

web here are 12 results for ocr psychology past papers and marking scheme 1 321771 mark scheme unit b543 research in psychology june pdf ocr org uk mark scheme

unofficial mark scheme ocr psychology june 2014 pdf - Sep 05 2023 web 2 unofficial mark scheme ocr psychology june 2014 2022 06 22 unofficial mark scheme ocr psychology june 2014 downloaded from thegreenroute com by guest

## **unofficial mark scheme ocr psychology june 2014 pdf free** - Sep 24 2022

web unofficial mark scheme ocr psychology june 2014 pdf a literary masterpiece penned by way of a renowned author readers attempt a transformative journey unlocking the

**unofficial mark scheme ocr psychology june 2014 pdf** - Jun 02 2023 web mar 29 2023 scheme ocr psychology june 2014 is straightforward in our digital library an online entry to it is set as public fittingly you can download it instantly our digital library

download ebook unofficial mark scheme ocr psychology june - Oct 26

### 2022

web may 14 2023 psychology june 2014 pdf for free ocr psychology for a level ocr psychology for a level ocr psychology student guide 3 component 3 applied

unofficial mark scheme ocr psychology june 2014 2022 - Nov 14 2021 web unofficial mark scheme ocr psychology june 2014 1 unofficial mark scheme ocr psychology june 2014 this is likewise one of the factors by obtaining the soft

**unofficial mark scheme ocr psychology june 2014 pdf pdf** - Dec 28 2022

web mar 4 2023 this online statement unofficial mark scheme ocr psychology june 2014 pdf can be one of the options to accompany you gone having new time it will not waste

**ug handbook how is my work marked psychology** - Jan 29 2023 web jul 28 2023 gtas then mark all scripts together table marking over 3 or 4 sessions with faculty on call to provide support faculty then moderate the marked scripts by

most und saft selber machen pdf free download - Dec 26 2021

### most und saft selber machen jakubik uwe amazon de bücher - Jun 12 2023

web das buch ist klasse aufgebaut und schritt für schritt erklärt wie man zu seinem eigenen most kommt oder zu seinem apfelsaft dieses buch ist für jeden der die mühen nicht

## **details zu most und saft selber machen stadtbibliothek** - Jul 01 2022

web most und saft selber machen finden sie alle bücher von jakubik uwe bei der büchersuchmaschine eurobuch com können sie antiquarische und neubücher

## **9783800154395 most und saft selber machen jakubik uwe** - Mar 29 2022

web speidel hausmosterei komplettset saft most ja ich möchte ein kundenkonto eröffnen und akzeptiere die datenschutzerklärung registrieren

9783800117345 most und saft selber machen jakubik uwe - Feb 25 2022 web most und saft selber machen uwe jakubik download on z library z library download books for free find books

**fruchtwein liköre most und säfte einfach selber machen blv** - Jan 07 2023

web essen trinken rezepte für getränke saft herstellung von most anleitung autor annemarie kremser sie fragen sich wie die herstellung von most funktioniert diese ist

saft und most einfach selbst herstellen schauen sie vorbei - Aug 14 2023 web saft und most selbst machen ist eine einfache sache mit den saftpressen von speidel haben sie eine gute grundlage um saft selbst herzustellen gelagert in saftfässern und gefiltert durch eine membran ist ihr saft länger haltbar auch ohne konservierungsstoffe saft selber machen und konservieren livona bio blog - Oct 04 2022

web oder möchten sie einen besonders klaren most oder soll ihr most eine rötliche farbe besitzen vielleicht mögen sie ja auch most oder saft mit birnengeschmack durch

**saft selber machen geht ganz einfach cooknsoul de** - Dec 06 2022 web oder möchten sie einen besonders klaren most oder soll ihr most eine rötliche farbe besitzen vielleicht mögen sie ja auch most oder saft mit birnengeschmack durch

## **herstellung von most anleitung helpster** - Sep 03 2022

web mit diesem buch lernen sie wie man spritzigen most oder frischen apfelsaft selbst herstellen können mit etwas basiswissen und den richtigen geräten ist das ganz

hausmosterei saft und most selber machen mashcamp shop - Jul 13 2023 web hausmosterei saft und most selber machen mit Äpfeln birnen oder anderen früchten aus dem eigenen garten selbst saft most cider oder wein zu machen ist einfacher

### **leitfaden für anfänger um aus apfelsaft süßmost einen** - May 11 2023

web dec 15 2020 die natürlichste art saft zu machen ist das pressen oder kaltentsaften es entsteht ein direktsaft der keinen zucker oder sonstige zusätze enthält außerdem ist

most und saft selber machen jakubik uwe 9783800154395 - Apr 29 2022 web oder möchten sie einen besonders klaren most oder soll ihr most eine rötliche farbe besitzen vielleicht mögen sie ja auch most oder saft mit birnengeschmack durch

apfelsaft und most selbst herstellen gutekueche at - Apr 10 2023 web obst gemüse säfte selber machen die 5 leckersten fruchtsaft rezepte 4 minuten lesedauer aktualisiert am 17 06 2021 eine handvoll obst am tag und schon sind die

hausmosterei saft und most selber machen mashcamp shop - Nov 24 2021

säfte selber machen die tricks der profis mein - Mar 09 2023

web es ist der pure genuss getränke von einzigartiger qualität selbst zu machen ohne verdünnung ohne zusatzstoffe und nur mit ausgewählten zutaten hier findet man alles

# **5 gesunde saft rezepte für frisch gepresste fruchtsäfte** - Feb 08 2023

web sie haben eine wiese mit apfel und birnbäumen und möchten spritzigen most oder frischen apfelsaft selbst herstellen stöbern sie im onlineshop von buecher de und

## **most und saft selber machen bücher de** - Nov 05 2022

web most und saft selber machen uwe jakubik von jakubik uwe autor materialtyp text sprache deutsch veröffentlichungsangaben stuttgart ulmer 2007 beschreibung 75 s

**pdf most und saft selber machen dokumen tips** - Jan 27 2022

# **most und saft selber machen pdf free download epdf tips** - May 31 2022

web most und saft selber machen uwe jakubik 57 farbfotos 7 zeichnungen inhaltsverzeichnis variationsreiche geschichte 6siegeszug von grmost und apfelsaft

most und saft selber machen pdf 2j3higk30lp0 e book library - Aug 02 2022

web most und saft selber machen finden sie alle bücher von jakubik uwe

bei der büchersuchmaschine eurobuch com können sie antiquarische und neubücher

**most und saft selber machen uwe jakubik download on z library** - Oct 24 2021

### **ap microeconomics 2007 free response questions college** - Dec 31 2022

web ap microeconomics 2007 free response questions the college board connecting students to college success directions you have 50 minutes to answer all three of the following questions it is suggested that you spend end of exam title ap07 microeconomics frq author ets subject ap keywords

answer key for microeconomics ap test 2007 2023 - Feb 18 2022 web 5 steps to a 5 500 ap microeconomics questions to know by test day second edition 5 steps to a 5 500 ap macroeconomics questions to know by test day third edition answer key for microeconomics ap test 2007 downloaded from portal nivbook co il by guest diaz jayce cracking the ap economics macro micro exams mcgraw hill

ap microeconomics course ap central college board - Aug 27 2022 web ap microeconomics course and exam description this is the core document for this course unit guides clearly lay out suggested thematic course content and skills and recommend sequencing and pacing for them throughout the year the ced was updated in the summer of 2022 to reflect a change in the calculator policy pdf

### **cracking the code unveiling the 2007 ap microeconomics frq answers** - May 04 2023

web the 2007 ap microeconomics frqs presented students with a range of scenarios requiring them to analyze and evaluate economic situations each frq demanded a comprehensive understanding of economic theory as well as the ability to think critically and apply concepts to specific situations

### **microeconomics practice exam ap central** - Apr 22 2022

web ap microeconomics exam regularly scheduled exam date thursday afternoon may 17 2012 late testing exam date wednesday afternoon may 23 2012 total time 1 hour 10 minutes number of questions 60 percent of total score 66 6 writing instrument pencil required total time 1 hour number of questions 3 percent of total score 33 3 **ap microeconomics form b sgs college board** - Apr 03 2023 web ap macroeconomics 2007 scoring guidelines form b question 2 7

points 3 2 2 a 3 points one point is earned for a correctly labeled graph of the loanable funds market ap microeconomics form b sgs author **ap microeconomics past exam questions** - Sep 08 2023 web download free response questions from past ap microeconomics exams along with scoring guidelines sample responses from exam takers and scoring distributions

**answer key for microeconomics ap test 2007 pdf ftp bonide** - Oct 29 2022

web answer key for microeconomics ap test 2007 5 steps to a 5 500 ap microeconomics questions to know by test day third edition cracking the ap economics macro micro exams 2010

ap microeconomics 2007 scoring guidelines - Mar 02 2023 web ap microeconomics 2007 scoring guidelines question 2 6 points 1 2 3 a 1 point one point is earned for correctly labeled axes with a horizontal labor supply curve at 90 b 2 points one point is earned for identifying the profit maximizing output as 75 or between 75 and 79 ap microeconomics sgs college board - Jul 06 2023 web ap microeconomics 2007 scoring guidelines form b question 1 12 points 4 2 2 1 1 2 a 4 points one point is earned for a correctly labeled graph with a downward sloping demand curve and a marginal revenue curve below the demand curve one point is earned for showing the profit maximizing q at mc mr

**ap microeconomics 2007 scoring guidelines form** - Jun 05 2023 web ap microeconomics 2007 scoring guidelines form b question 1 12 points 4 2 2 1 1 2 a 4 points one point is earned for a correctly labeled graph with a downward sloping demand curve and a marginal revenue curve below the demand curve one point is earned for showing the profit maximizing q at mc mr

ap microeconomics ap students college board - Jul 26 2022

web ap microeconomics course and exam description this is the core document for the course it clearly lays out the course content and describes the exam and ap program in general the ced was updated in the summer of 2022 to incorporate the change to the calculator policy for the exam

ap microeconomics practice tests varsity tutors - May 24 2022 web all ap microeconomics resources our free ap microeconomics practice tests are each a selection of 10 to 12 questions which will give you a cross section of topics from the microeconomics section of the official ap you might think of them as little quizzes which you can use to hone your skills **microeconomics practice test penguin random house** - Nov 29 2022 web microeconomics section i time 70 minutes 60 questions directions each of the question or incomplete statements below is followed by five suggested answers or completions select the one that is best in each case and then fill in the corresponding oval on the answer sheet 1 which of the following constitute the

**ap microeconomics practice test answer key studocu** - Aug 07 2023 web c for a firm selling in a perfectly competitive market the marginal revenue product mrp is equal to the marginal physical product mpp times the market price here 5 units per labor input times 10 per unit ofoutput equals 50 choice c is the correct answer while the other choices do not follow the

#### **free pdf download answer key for microeconomics ap test 2007** - Mar 22 2022

web answer key for microeconomics ap test 2007 ap test prep workbook jun 15 2022 the main goal of this third edition is to realign with the changes in the advanced placement ap calculus syllabus and the new type of ap exam questions we have also more carefully aligned examples and exercises and updated the data used in examples and **ap microeconomics practice test answer key** - Sep 27 2022 web ap microeconomics practice test answer key i part five practice tests 310 i ap microeconomics practice test ap microeconomics practice test answer key 16 2 e 17 18 19 5 a 20 2 i 7 c 22 8 c 23 9 c 24 10 0 25 ii b 26

12 0 27 13 b 28 14 c 29 15 c 30 a a e c 0 0 0 b 0 c 0 c c e b ap microeconomics exam ap central college board - Feb 01 2023 web exam format the ap microeconomics exam includes two sections the first section contains 60 multiple choice questions the second section is the free response section which includes one long question and two short questions below is a detailed breakdown of both the multiple choice and free response sections

### **ap microeconomics 2007 scoring guidelines college board** - Oct 09 2023

web ap microeconomics 2007 scoring guidelines question 1 12 points 4 3 3 2 a 4 points one point is earned for correctly labeled axes and an mr curve below a downward sloping demand curve one point is earned for showing profit maximizing q at mc mr one point is earned for identifying p on the demand curve above q

### **mastering the 2007 ap microeconomics frq tips and tricks list exams** - Jun 24 2022

web key details and format of the exam the 2007 ap microeconomics exam is a comprehensive test that assesses students understanding of economic concepts and their ability to apply them to real world scenarios this exam consists of two sections multiple choice and free response each section is designed to test different skills and knowledge

Best Sellers - Books ::

[matter and change delta education](https://www.freenew.net/fill-and-sign-pdf-form/threads/?k=matter_and_change_delta_education.pdf) [mediacom channel guide cedar rapids](https://www.freenew.net/fill-and-sign-pdf-form/threads/?k=mediacom_channel_guide_cedar_rapids.pdf) [mcgraw hill connect finance answer key](https://www.freenew.net/fill-and-sign-pdf-form/threads/?k=mcgraw-hill-connect-finance-answer-key.pdf) [may i bring a friend](https://www.freenew.net/fill-and-sign-pdf-form/threads/?k=May_I_Bring_A_Friend.pdf) [mc craw hill general studies manual 2013](https://www.freenew.net/fill-and-sign-pdf-form/threads/?k=mc-craw-hill-general-studies-manual-2013.pdf) [mazda touch up paint instructions](https://www.freenew.net/fill-and-sign-pdf-form/threads/?k=mazda_touch_up_paint_instructions.pdf) [membracidos de la america tropical treehoppers of tropical america](https://www.freenew.net/fill-and-sign-pdf-form/threads/?k=Membracidos-De-La-America-Tropical-Treehoppers-Of-Tropical-America.pdf) [mazda bravo b2600 service manual](https://www.freenew.net/fill-and-sign-pdf-form/threads/?k=Mazda-Bravo-B2600-Service-Manual.pdf) [meaning of outlier in math](https://www.freenew.net/fill-and-sign-pdf-form/threads/?k=meaning-of-outlier-in-math.pdf) [meaning of symbols in literature](https://www.freenew.net/fill-and-sign-pdf-form/threads/?k=Meaning_Of_Symbols_In_Literature.pdf)